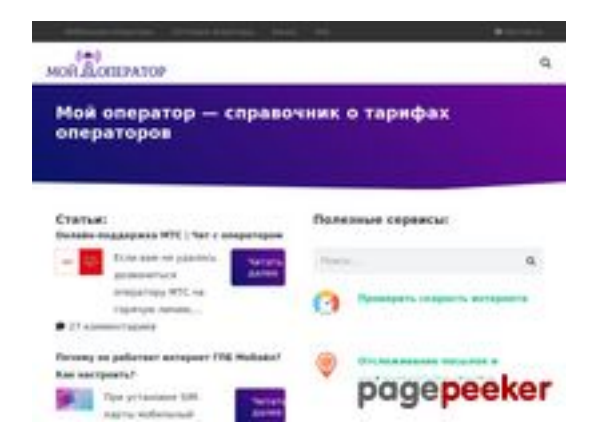

## **Revisión web de myoperator.info**

Generado el 08 Febrero 2023 12:22 PM

**La puntuación es 49/100**

### **Contenido SEO**

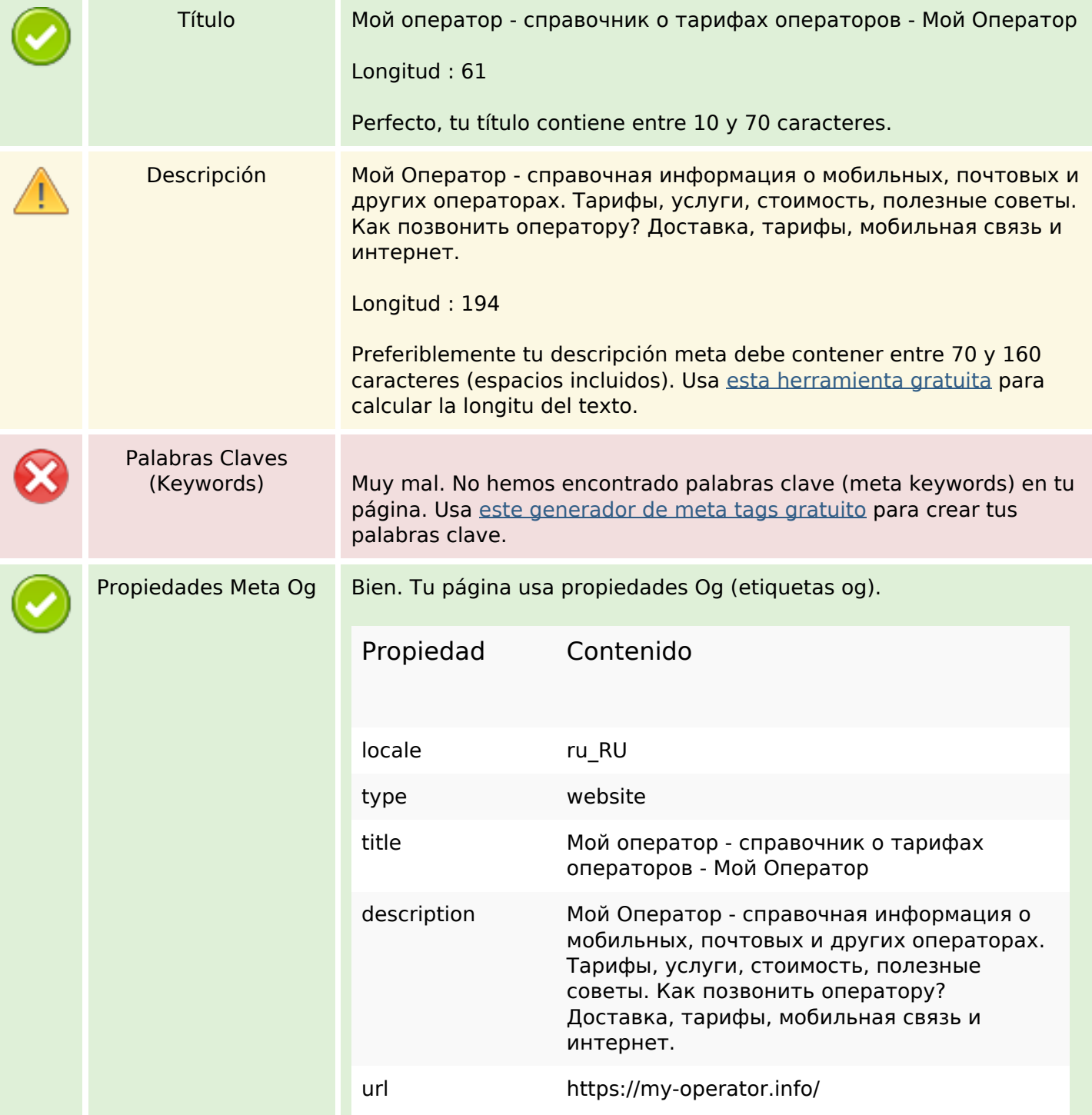

## **Contenido SEO**

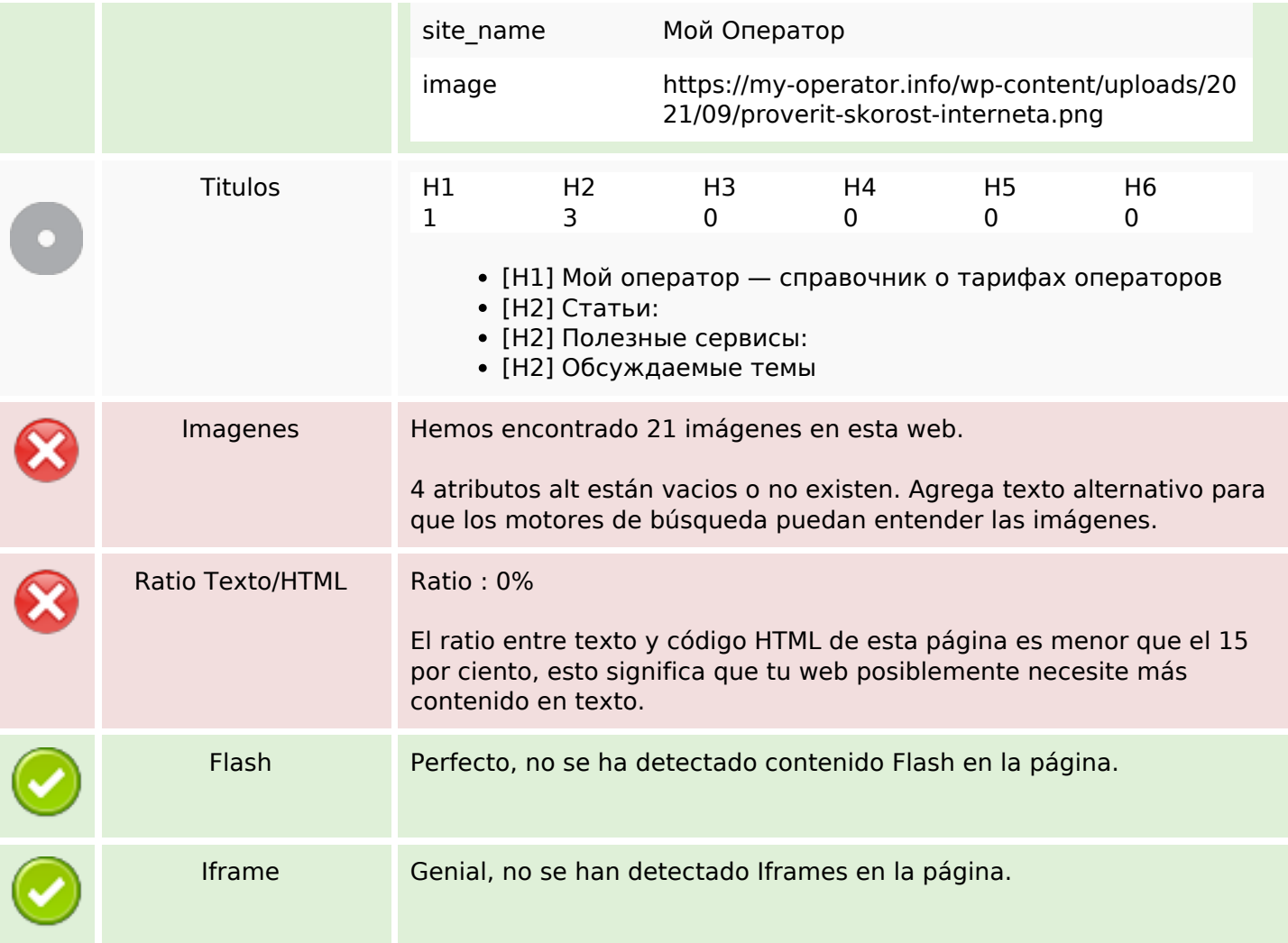

### **Enlaces SEO**

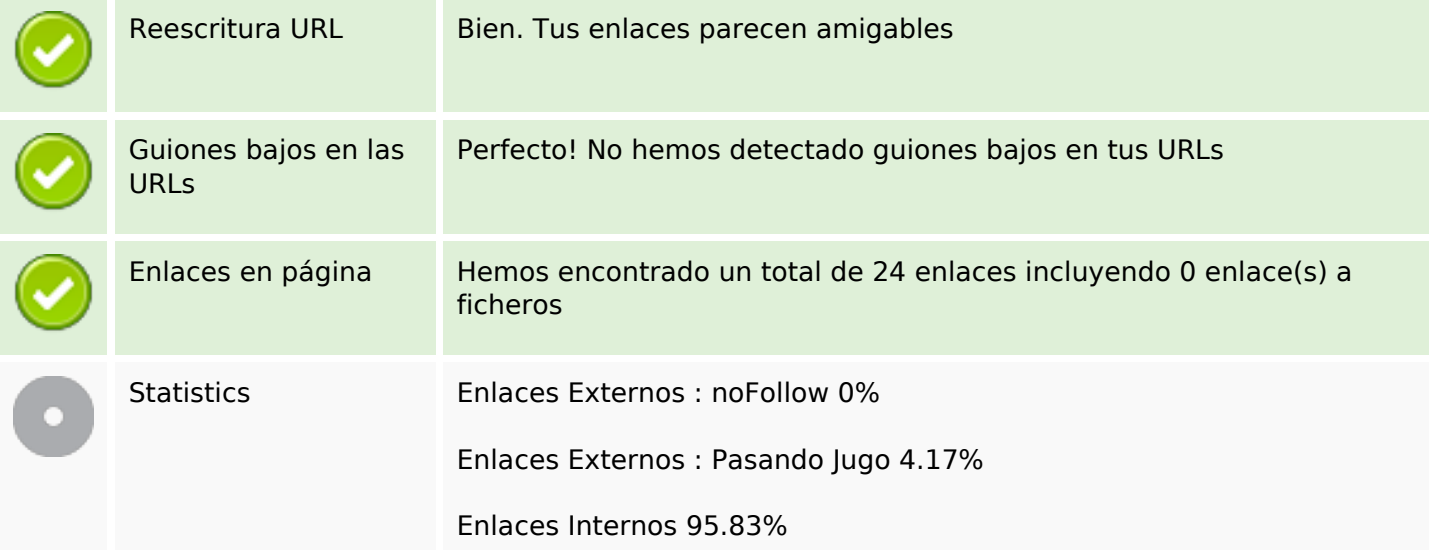

# **Enlaces en página**

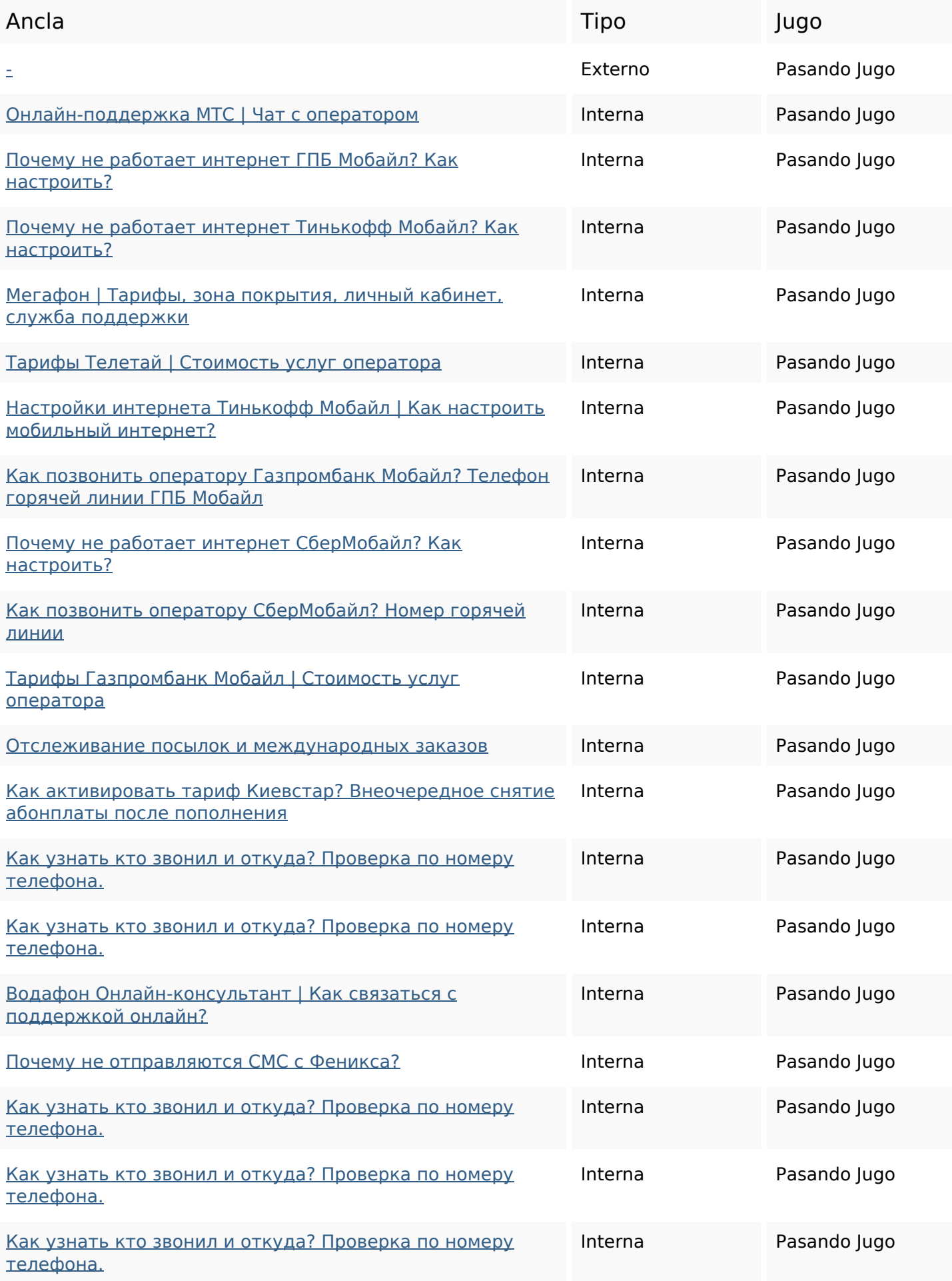

## **Enlaces en página**

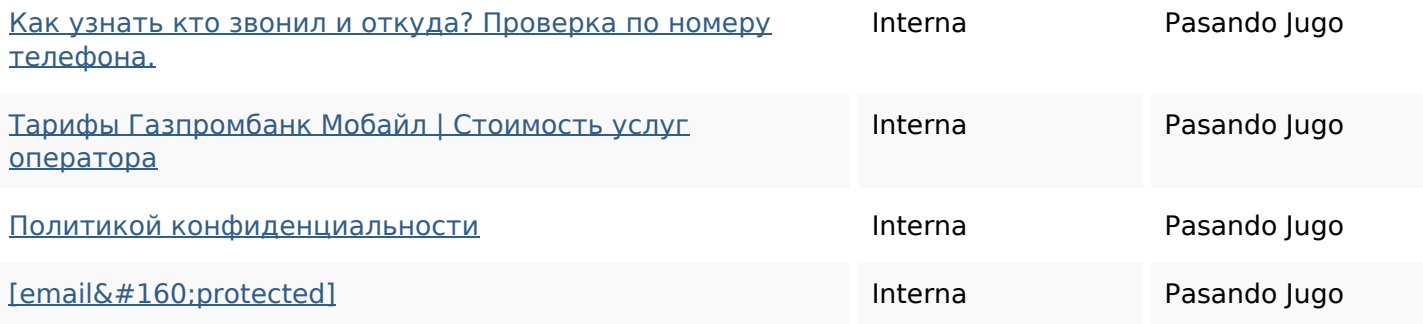

## **Palabras Clave SEO**

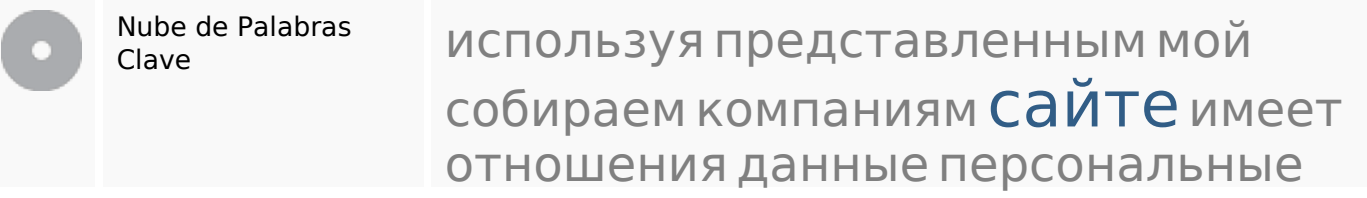

#### **Consistencia de las Palabras Clave**

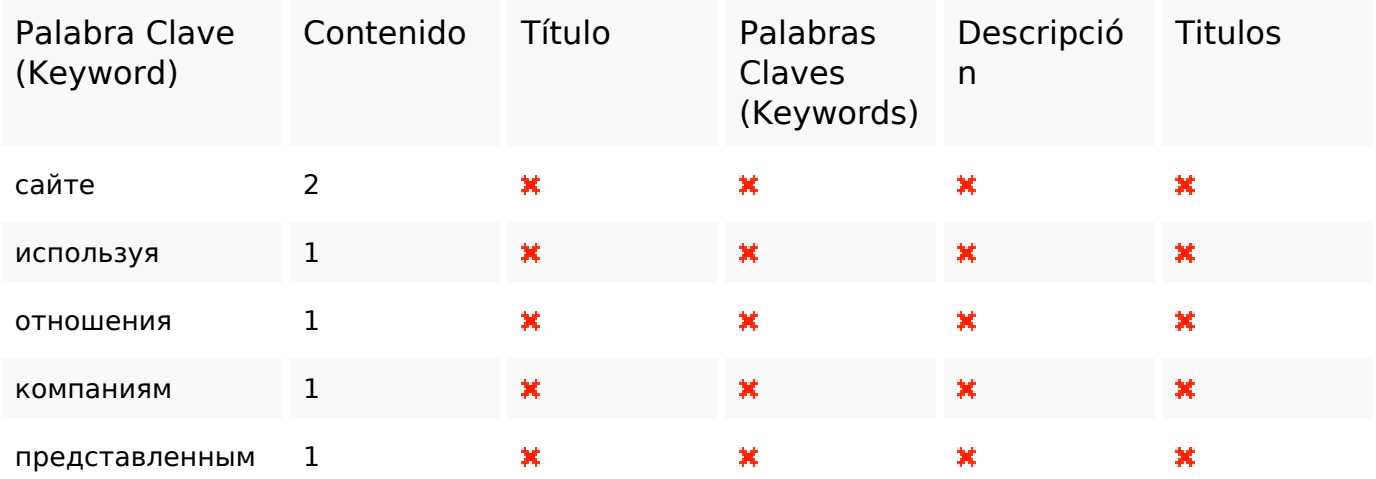

#### **Usabilidad**

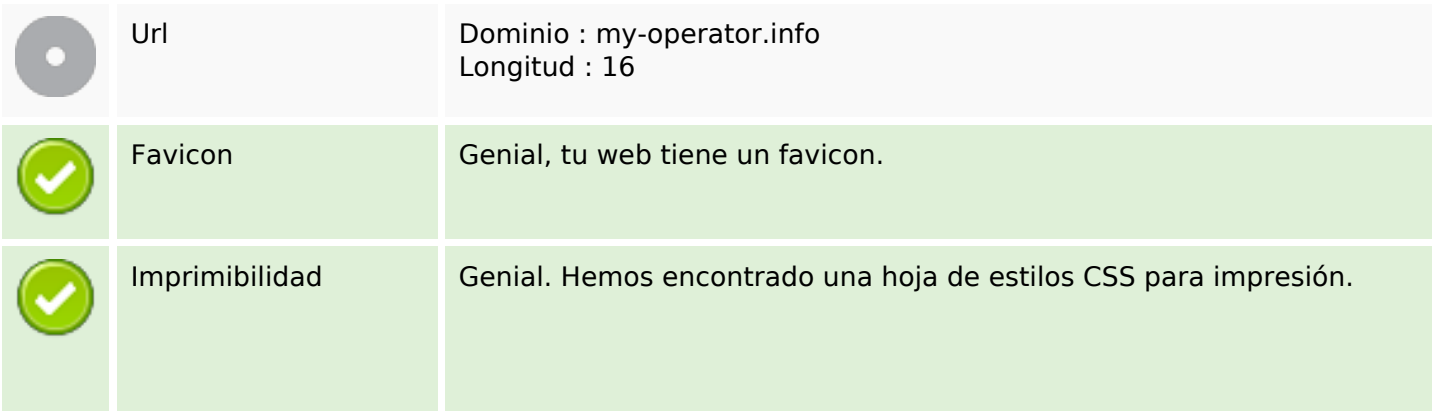

### **Usabilidad**

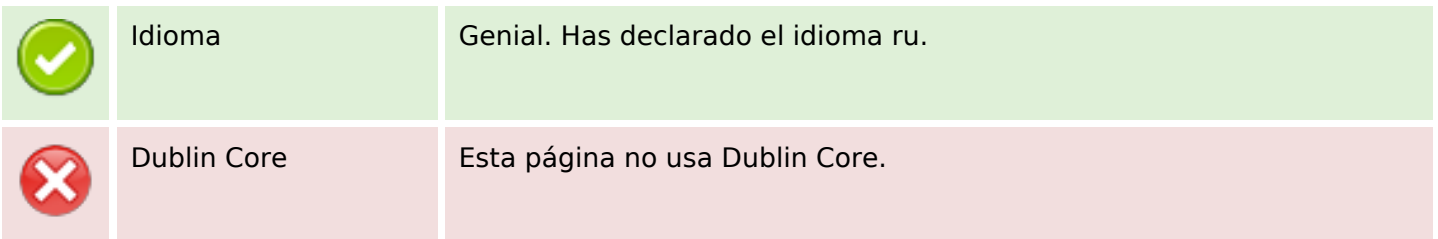

#### **Documento**

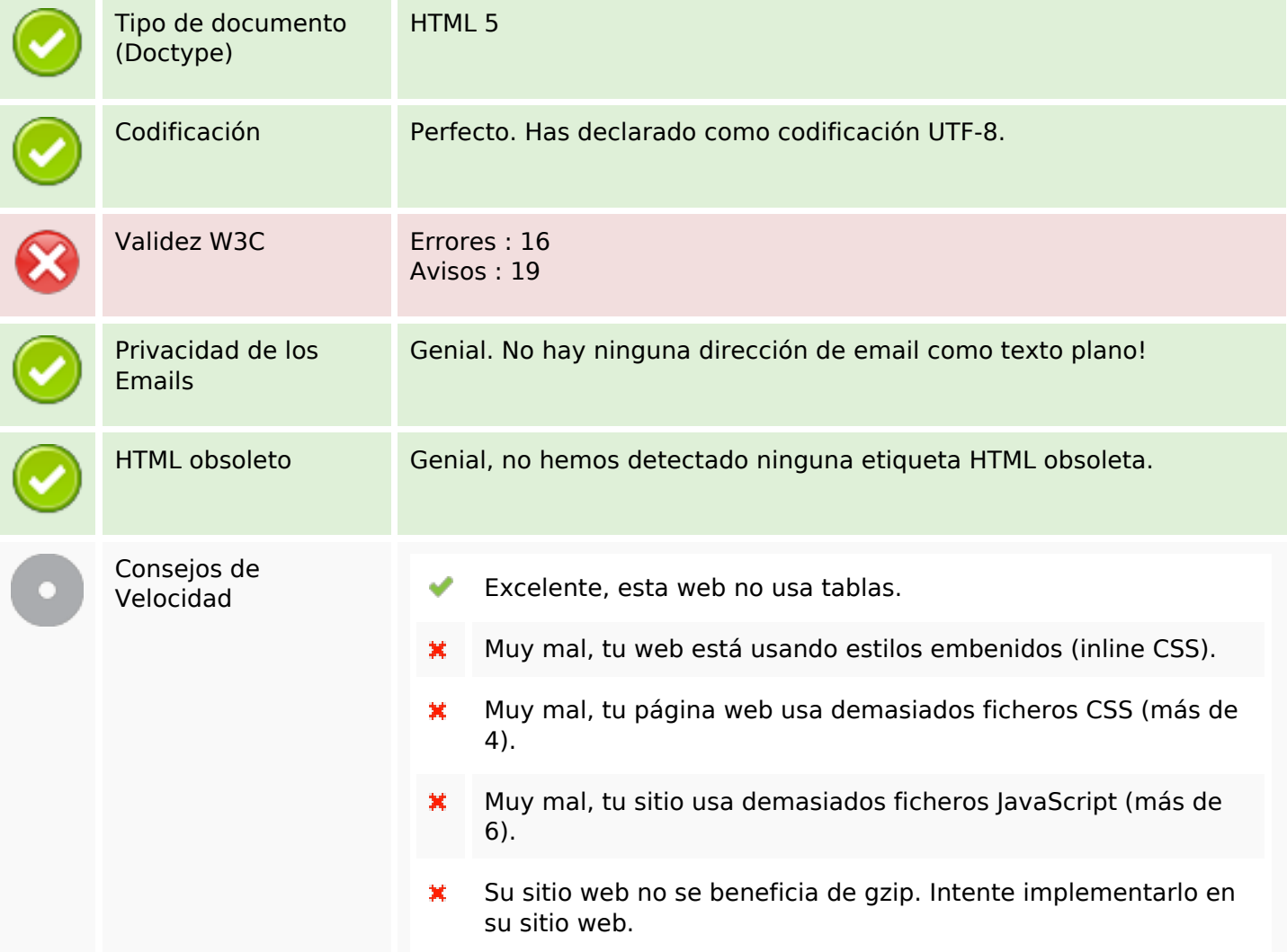

#### **Movil**

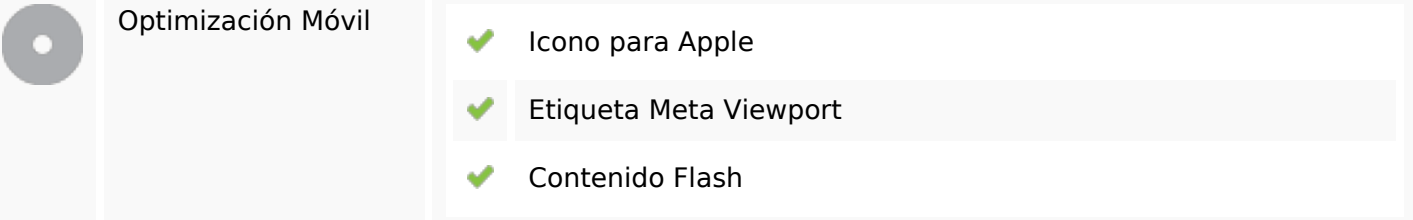

# **Optimización**

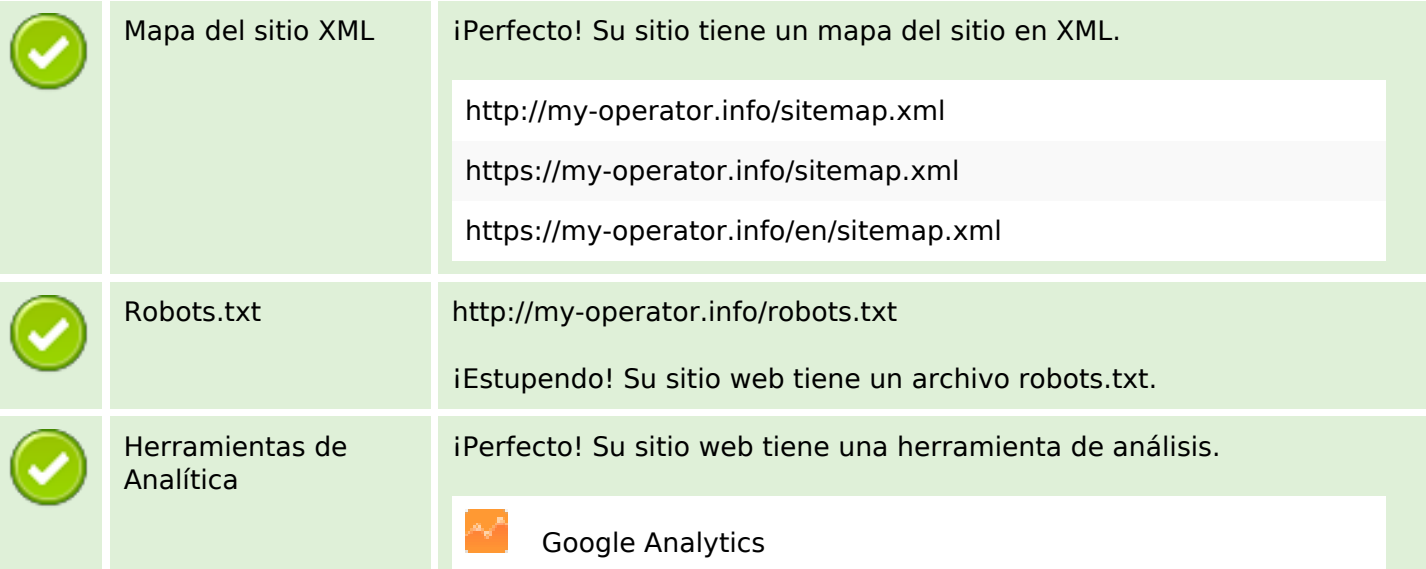